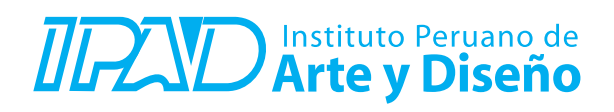

**CURSO : DURACIÓN : PRE – REQUISITO :**   **PROGRAMACIÓN PHP** 

 **32 Horas (8 o 16 Sesiones)** 

 **Haber llevado el curso de HTML y CSS y el de Programación con JavaScript o tener conocimientos equivalentes a nivel intermedio en ambos casos**

## **SUMILLA**

PHP es el lenguaje de programación que utilizan la mayor cantidad de sitios web en el mundo actualmente. En este curso el alumno aprenderá a programar en el lado del servidor o Back End con PHP, creando servicios web que accederán a información de una base de datos, a los que se va a poder acceder desde una página web html empleando JavaScript. Al inicio del curso el alumno creará una base de datos MySQL/MariaDB en un servidor web local y podrá examinar la información de esta, empleado consultas SQL. Luego creará servicios web con PHP que permita leer la información de la base de datos MySQL/MariaDB y presentarlos en formato JSON. Finalmente empleando JavaScript podrá mostrar los datos que proporcionan los servicios web en una página web html.

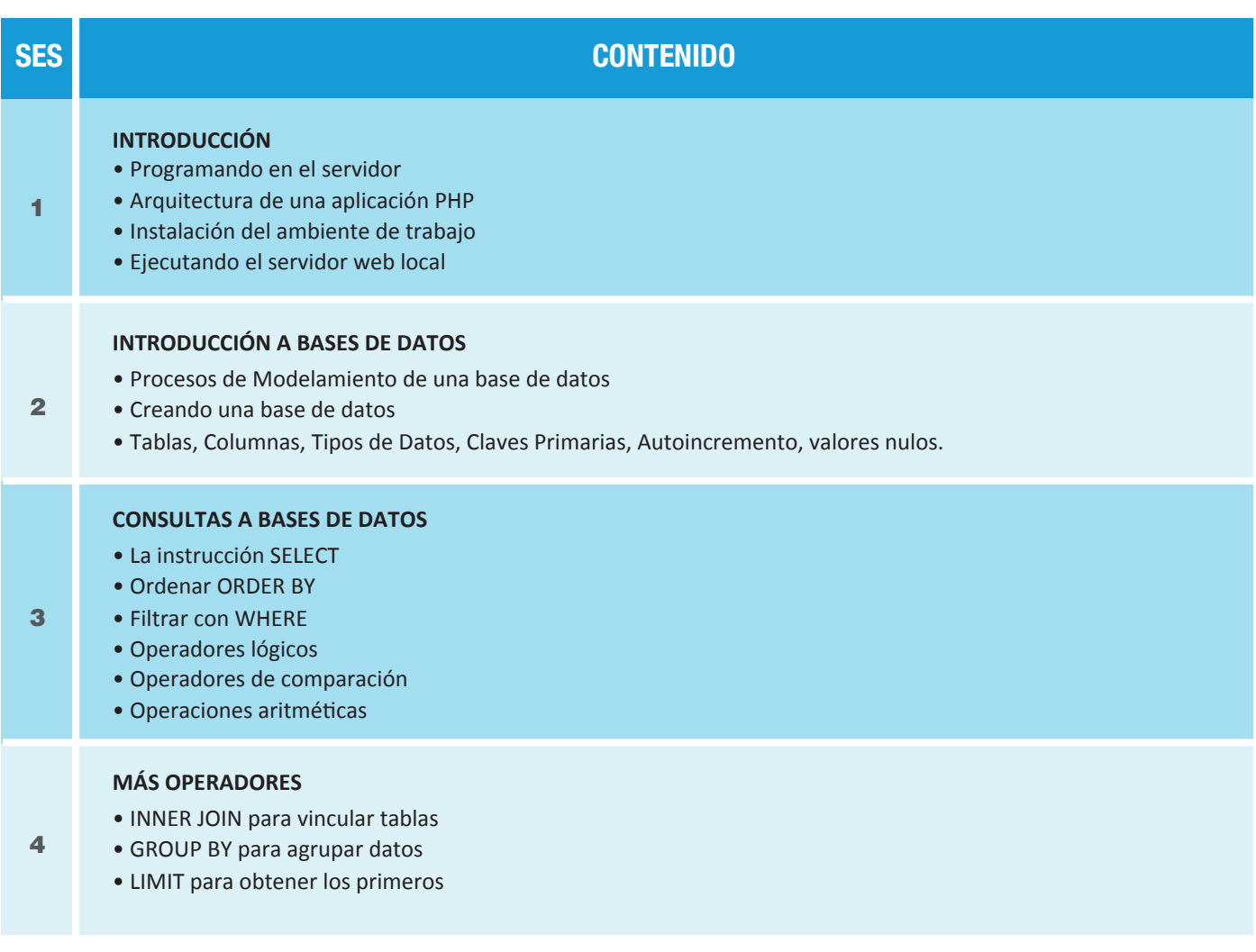

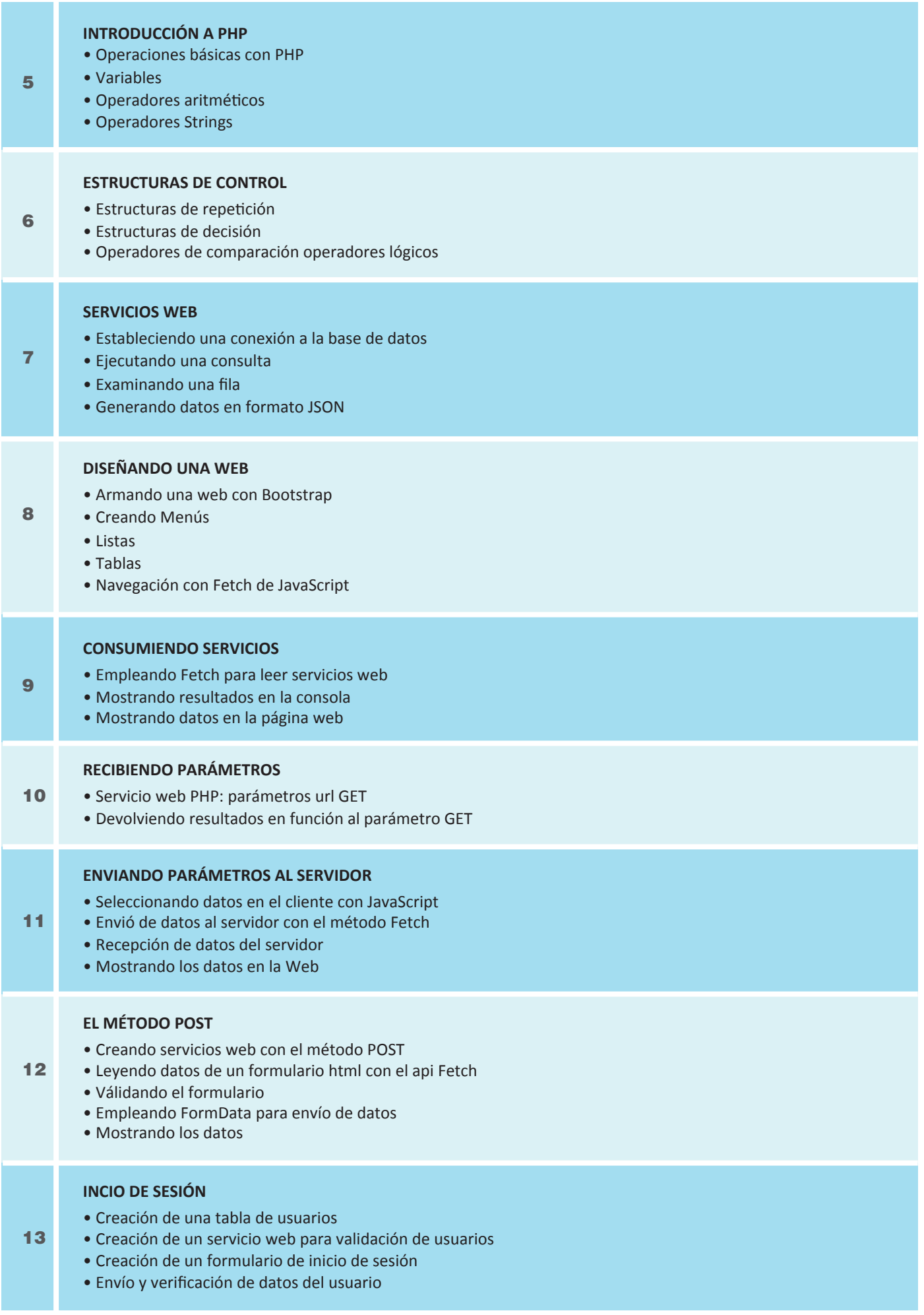

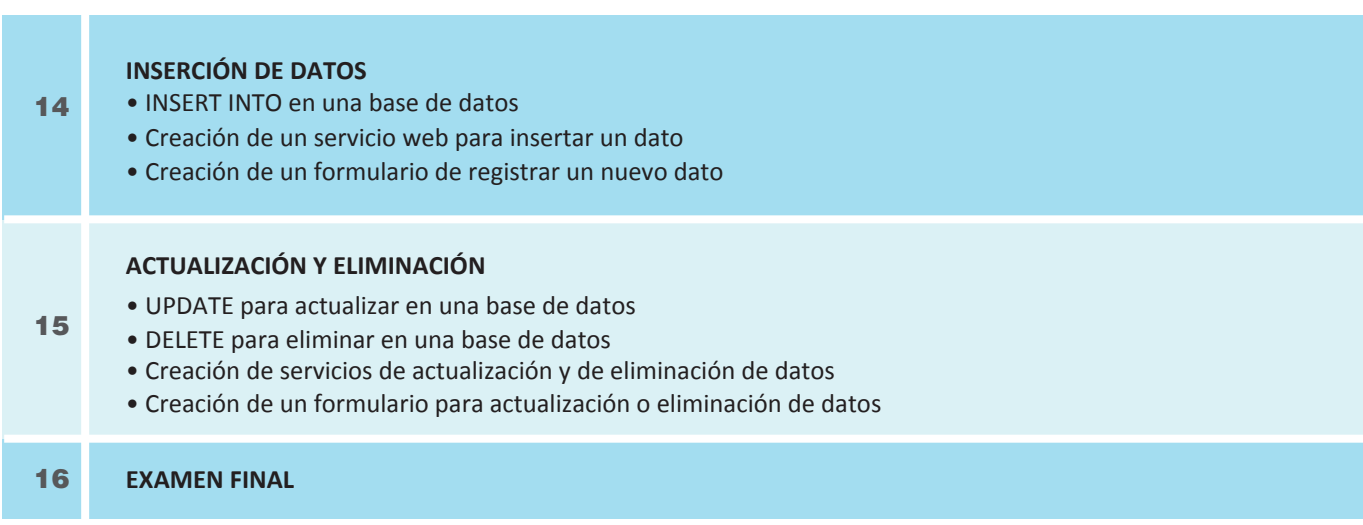

## **Informes e Inscripciones**

Av. Benavides 715, Miraflores Telf: 242-6890 / 242-6747<br>Telf: 242-6890 / 242-6747<br>arteydiseno@ipad.edu.pe

**ipad.pe**